# **Travaux Pratiques - CINEMATIQUE Pilote automatique de bateau**

#### RAPPELS :

- **Un compte rendu sera rendu à la fin de chaque séance.**
- Chaque compte rendu donnera lieu à une note ainsi que la présentation.
- La présentation sera faite par **l'ensemble des membres du groupe de TP (chacun doit parler !!)**
- *A la fin de la séance :*
	- <sup>o</sup> *RANGEZ VOTRE MATERIEL*
	- <sup>o</sup> *ETEIGNEZ LE SYSTÈME*
	- <sup>o</sup> *FERMEZ VOTRE SESSION* **(ne pas éteindre l'ordinateur)**

Les TPs en ilots (chef de projet, équipe modélisateurs, équipe expérimentateurs) permettent de :

- Développer l'autonomie et la prise d'initiative.
- Initier à l'ingénierie simultanée et au travail collaboratif.

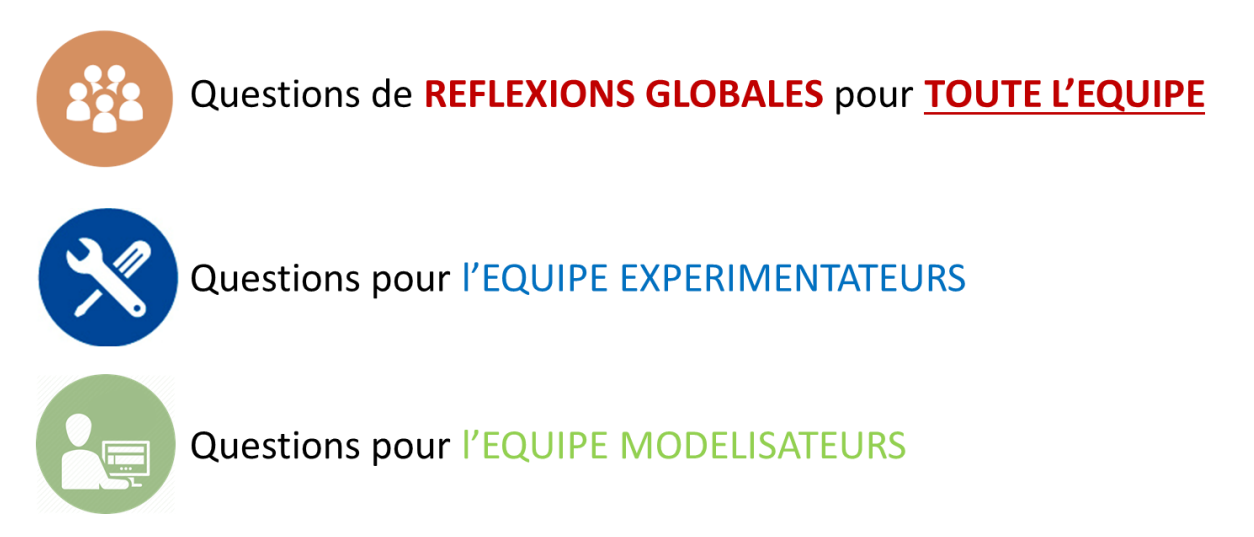

**Le « CHEF DE PROJET » sera le principal interlocuteur avec l'enseignant durant la séance de TP lorsqu'il devra présenter l'avancée des travaux de l'équipe. Il sera également en charge de la préparation de la présentation finale et faire le lien entre les binômes pour structurer l'avancée du projet.**

# **Travaux Pratiques - CINEMATIQUE Pilote automatique de bateau**

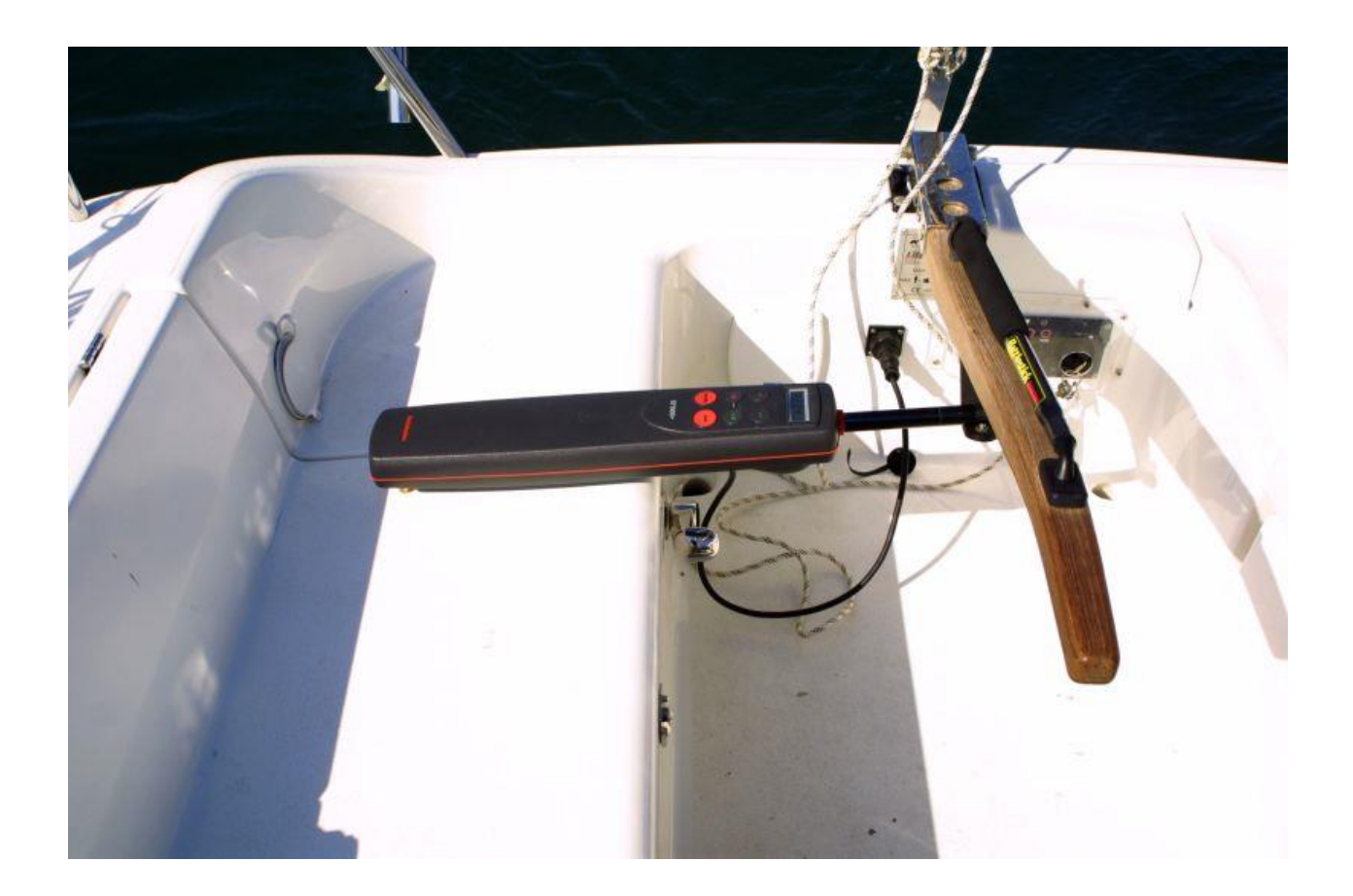

#### **Objectifs du TP**

**Maintenant que vous vous êtes familiarisés avec le langage de l'ingénieur et que vous maitrisez le vocabulaire permettant de décrire le fonctionnement d'un système pluri-technologique, vous allez être amenés à modéliser ce dernier, comprendre et expliquer son comportement cinématique.**

#### **1 – Mise en situation**

Le Pilote automatique est un appareil dont le but est de maintenir automatiquement le cap suivi par un bateau, et ce quel que soit l'état de la mer et du vent. Dans ce but, il agit sur la position du gouvernail, dès qu'il détecte un écart entre le cap suivi et le cap à suivre.

Le « **DOSSIER RESOURCES** » permet de comprendre le fonctionnement du système ainsi que les différentes étapes pour le faire fonctionner.

### **2- Détermination expérimentale de la loi entrée - sortie**

**L'objectif de cette partie est de déterminer, via des mesures expérimentales sur le système didactisé, la relation entre la vitesse de rotation du moteur et la vitesse de sortie de tige (loi « entrée/sortie » de la chaîne d'énergie) et d'en évaluer les performances.**

Mesurer la vitesse de sortie de la tige avec le tachymètre équipé pour la mesure de vitesse linéaire (avec la roue).

Mettre en place un protocole expérimental pour mesurer la vitesse de rotation du moteur.

Remarque : On pourra par exemple mesurer la tension et l'intensité dans le moteur et utiliser les équations du moteur à courant continu fournies dans le « **DOSSIER RESSOURCES** » afin d'obtenir une relation entre la vitesse de rotation du moteur et d'autres paramètres à déterminer expérimentalement.

En déduire la relation expérimentale entre l'entrée (rotation du moteur) et la sortie (vitesse de sortie de tige).

#### **3 - Détermination numérique de la loi entrée/sortie**

**L'objectif de cette partie est de déterminer numériquement la relation entre la vitesse de rotation du moteur et la vitesse de sortie de tige (loi « entrée/sortie » de la chaîne d'énergie).**

A l'aide de l'assemblage SolidWorks fourni dans le dossier (*TP\_PILOTE\_COMPLET*), simuler (avec Meca3D) le mouvement de la tige à partir de la rotation du moteur. Observer le résultat de la simulation.

*Remarque : Le système modélisé sous SolidWorks est légèrement différent du système réel : les engrenages sont remplacés par un système poulie/courroie.*

Tracer la courbe donnant la vitesse linéaire de la tige en fonction du temps puis en fonction de la vitesse de rotation du moteur. Reproduire l'allure de ces courbes sur votre copie. Commenter.

## **4 - Détermination analytique de la loi entrée/sortie**

**L'objectif de cette partie est de déterminer analytiquement la relation entre la vitesse de rotation du moteur et la vitesse de sortie de tige (loi « entrée/sortie » de la chaîne d'énergie) et d'en évaluer les performances.**

#### **Etude du système d'engrenages**

Le schéma cinématique du système d'engrenages pignon-roue dentée est le suivant :

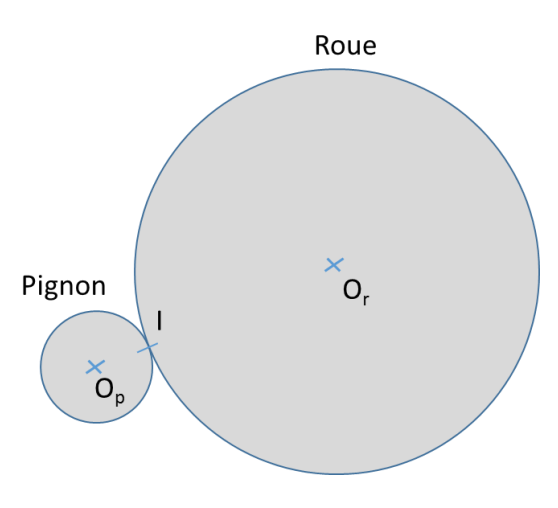

 $Z_{pilon} = 10$  dents,  $Z_{roue} = 100$  dents

Réaliser les figures de paramétrage pour chacun des deux engrenages.

Ecrire les vecteurs  $\overline{\Omega_{pagnon/b\hat{a}tt}}$ ,  $\overrightarrow{\Omega_{roue/b\hat{a}tt}}$ ,  $\overrightarrow{O_{p}I}$  et  $\overrightarrow{O_{r}I}$  dans la base adéquate.

Connaissant  $\overrightarrow{\Omega_{p}}_{\mu g non/bâti}$ , déterminer  $\overrightarrow{V_{I\in p}}_{\mu g non/bâti}$ , en fonction du rayon primitif puis du nombre de dents.

Si l'on considère qu'en I, la roue dentée roule sans glisser sur le pignon, en déduire  $\overrightarrow{V_{I\in plynon/roue}}$ puis VI∈roue/bâti .

En déduire la relation entre  $\overrightarrow{V_{I\in route/b\hat{a}ti}}$  et  $\overrightarrow{\Omega_{roue/b\hat{a}ti}}$ , en fonction du rayon primitif puis du nombre de dents.

**Experiment 1** 
$$
\frac{\Omega_{roue/båti}}{\Omega_{pignon/båti}} = f(Z_{pignon}, Z_{roue})
$$

#### **Etude du système vis-écrou**

Analyser les systèmes vis-écrou qui sont à votre disposition.

Observer maintenant l'influence du pas sur la transformation de mouvement (pas = distance qui sépare deux filets de la vis, exprimé en *m/tour*).

Etablir la relation cinématique suivante :  $V_{vis/bâti} = f(pas, \omega_{vis/bâti})$  avec  $\omega_{vis/bâti}$  la vitesse de rotation de la vis. Préciser les unités de chaque grandeur.

#### **Etude de la loi entrée/sortie**

A partir des deux études précédentes, compléter le schéma bloc suivant :

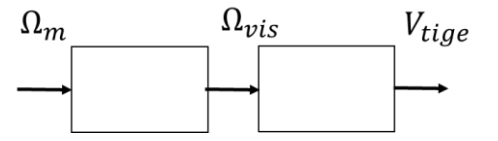

En déduire la relation théorique entre la vitesse de sortie de tige et la vitesse de rotation du moteur.

Quels paramètres ont une influence sur cette loi entrée/sortie ? Lesquels pourrait-on modifier ? Commenter.

## **6 - Validation**

 $\frac{1}{2}$ L'objectif pour le groupe est de comparer les résultats concernant la loi entrée/sortie provenant des mesures expérimentales, des valeurs théoriques données par le calcul et de la simulation numérique fournie par le logiciel SolidWorks. Estimer d'où peuvent provenir les écarts.

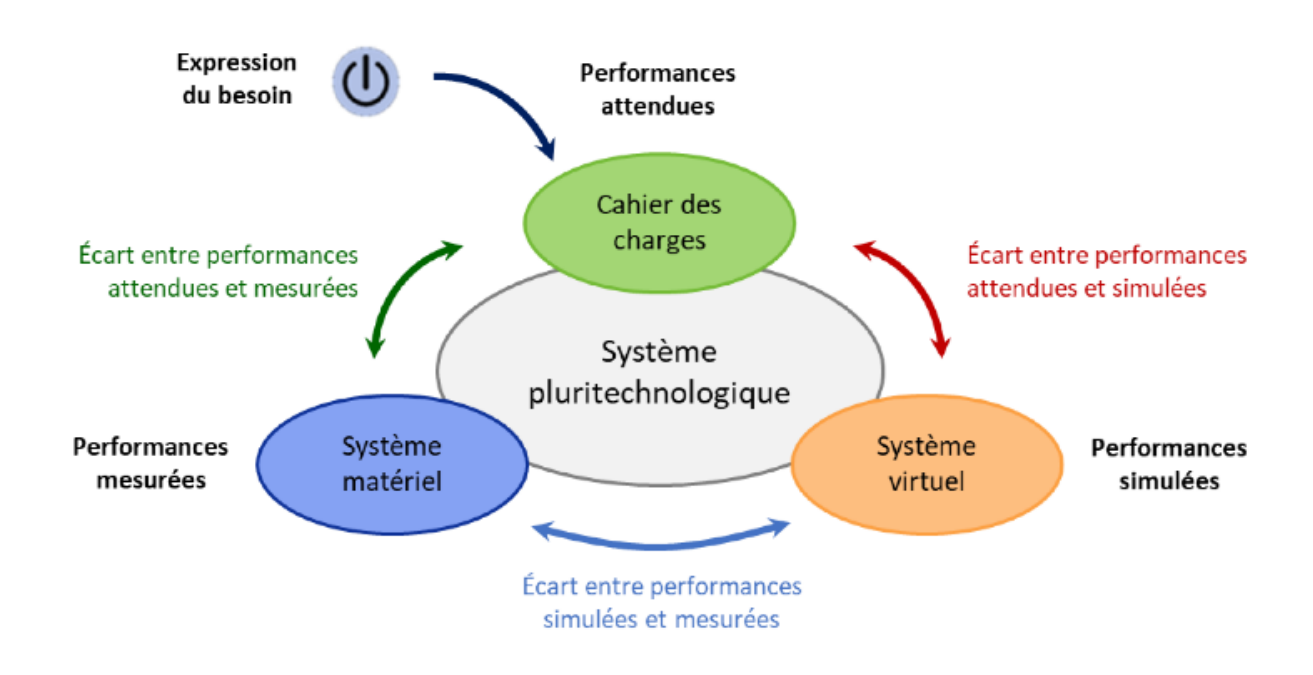